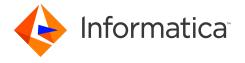

# Informatica® PowerExchange® 10.4.0 Release Notes December 2019

© Copyright Informatica LLC 2019

#### **Contents**

| nhancements                                                                           | 1   |
|---------------------------------------------------------------------------------------|-----|
| xes                                                                                   | 3   |
| owerExchange 10.4 Installation and Upgrades                                           | . 7 |
| pgrade Considerations                                                                 | 7   |
| Updated Components in the PowerExchange ECCR CRG.LOAD Library for IMS Synchronous CDC | 7   |
| nown Limitations                                                                      | 8   |
| formatica Global Customer Support                                                     | 11  |

Read the *Informatica® PowerExchange® Release Notes* to get important information about enhancements, fixes, and known limitations in PowerExchange 10.4.0. The release notes also includes upgrade considerations, if applicable.

To access the PowerExchange 10.4.0 documentation set, browse the Informatica Documentation Portal at https://docs.informatica.com.

#### **Enhancements**

The following table describes closed enhancement requests:

| Enhancement | Description                                                                                                    |
|-------------|----------------------------------------------------------------------------------------------------|
| PWX-8449    | In the MYSQLBINLOG parameter in the MYSQL CAPI_CONNECTION statement in the dbmover.cfg file, you can now include any command-line options that the mysqlbinlog utility supports, such as thessl- options. PowerExchange passes the options to the utility when the utility runs during CDC processing. For information about the utility options, see the MySQL Reference Manual. |
| PWX-8250    | The DTLREXE utility adds the new <b>config</b> parameter for the DELETE, PING, SUBMIT, and SYSTEM control statements to enable you to specify the DBMOVER configuration file that you want the utility to use instead of the default DBMOVER file or the file specified in the PWX_CONFIG environmental variable.                                                                 |
| PWX- 8226   | The PowerExchange Navigator now issues message PWX-02045 to report a failed SQL statement related to a DB2 SQL error code. You can use this message to identify syntax errors in the SQL statement.                                                                                                    |
| PWX-8200    | PowerExchange Express CDC for Oracle now accepts Oracle table properties up to 38 characters.                                                                                                    |

| Enhancement           | Description                                                                                                    |
|-----------------------|----------------------------------------------------------------------------------------------------|
| PWX-8185,<br>PWX-7570 | The PWXUMAP utility adds the ability to run detailed reports for PowerExchange schemas, extraction maps, and data maps. The utility allows you to filter report results by map name, schema name, table name, and access method.                                                                                                    |
| PWX-8170              | The DTLUCBRG utility can now create capture registrations for Microsoft SQL Server tables that have table names and column names that contain special characters.                                                                                                    |
| PWX-8141              | After a DB2 for z/OS upgrade, PowerExchange no longer checks for the Db2 version 12 catalog level or the need for an ECCR cold start. Although PowerExchange can usually handle Db2 catalog level changes transparently, it is a good practice to check with Informatica Global Customer Support to determine if the ECCR requires a new level of the code for a specific DB2 function level. |
| PWX-8040              | The maximum number of entries in the DB2 statement table has been increased to 254 entries. A single entry can contain multiple DML operations. As a result, the PowerExchange Listener can process requests from CDC sessions to load up to 250 DB2 target tables. Previously, the PowerExchange Listener issued an error message when trying to load over 25 target tables.                 |
| PWX-7819              | PowerExchange CDC can now capture DML changes and Truncate operations for PostgreSQL version 10 or 11 source tables on Linux or Windows. You can use PowerExchange Navigator or the DTLUCBRG utility to create PostgreSQL capture registrations.                                                                                                    |
| PWX-7814              | PowerExchange Express CDC for Oracle now provides the new SPILL_FILE_PREFIX parameter in the OPTIONS statement in the Express CDC configuration file, pwxorad.cfg. Use this parameter to specify a file name prefix that consists of a temporary file path for the spill files.                                                                                                    |
| PWX-7778              | The DTLUCBRG utility now supports a source data set name for VSAM files. The VSMOPTS parameter has been added to specify the data set name in the utility input file.                                                                                                    |
| PWX-7603              | PowerExchange bulk data movement and Express CDC for Oracle now provide toleration support for Oracle 18c. Toleration support means that PowerExchange can capture data from Oracle 18c sources but does not support new features introduced in 18c.  Note: This version is not supported for Amazon RDS for Oracle sources or for PowerExchange Oracle CDC with LogMiner.                    |
| PWX-7576              | PowerExchange can now optionally read DBD metadata for IMS source objects directly from the IMS catalog, instead of only from the DBDLIB library. You can import the DBD metadata when creating data maps for bulk data movement or use the DBD metadata for run-time CDC or IMS unload processing.                                                                                           |
| PWX-7281              | DTLURDMO utility improvements provide for better performance and reporting. You can specify an alternate input source for maps or registrations on the source node, an alternate output location for the report, and a new test mode that processes selections and exclusions without applying changes to the target.                                                                         |
| PWX-7205              | If you use the DTLUCBRG utility to create capture registrations for Microsoft SQL Server sources, the utility provides improved validation of the DBSERVER value in the MSSOPTS parameter.                                                                                                    |
| PWX-6798              | PowerExchange now provides an Installation assistant that runs on Windows for performing a full installation, upgrade, or hotfix installation of PowerExchange on the IBM i (i5/0S) operating system.                                                                                                    |

# **Fixes**

The following table describes fixed limitations:

| Bug      | Description                                                                                                    |
|----------|----------------------------------------------------------------------------------------------------|
| PWX-8491 | PowerExchange Microsoft SQL Server CDC reads rows from unregistered tables that are in the same publishing database as the registered tables. This extraneous reading of rows from unregistered tables can degrade PowerExchange performance.                                                                                                    |
| PWX-8469 | <ul> <li>An IMS control region S0C4 abend might occur in module DLIOCCIF under the following conditions:</li> <li>You perform IMS synchronous CDC with an IMS 15 source on which IBM PTF U165422 has been applied.</li> <li>You use the PowerExchange CRG library and the library is at a level earlier than Level 1907 with BMC fix BQQ4590.</li> </ul> |
| PWX-8434 | If you use the GetIMSRBAByLevel function to populate a user-defined field with the IMS RBA value and also use the COPYDATA function to copy the RBA value to a Linux or UNIX system with a NUM64 data type, the value is not translated to little endian. The NUM64 value looks different on the target system than the original RBA value on z/OS.      |
| PWX-8421 | If a parsing error occurs for an IOT table that is not registered for change data capture and does not have supplemental logging enabled, the PowerExchange Logger for Linux, UNIX, and Windows might end with the following error message:                                                                                                    |
|          | PWX-36000 ORAD Mbr 1: Internal error Array index exceeded boundary allocation for index $\it n$                                                                                                    |
| PWX-8392 | If you use DB2 for i CDC with PowerExchange Condense, the condense job stops with the following message:                                                                                                    |
|          | PWX-06446 Checkpoint to CDCT synchronization not done for time stamp "time_stamp" tag "registration_tag" number record_count reason.                                                                                                    |
| PWX-8376 | If you perform MySQL CDC with a remote MySQL server as the source, PowerExchange might receive a corrupted position from the binary log file. This corrupted position can cause an invalid restart sequence or errors when PowerExchange attempts to process large transactions that contain continuation points.                                        |
| PWX-8346 | If you include a trailing [Y N] parameter on the NODE statement to control TLS/SSL client validation requirements, PowerExchange tries to validate the client keystore, even if the server is not configured to request a client certificate.                                                                                                    |
| PWX-8340 | If you perform MySQL CDC with a remote MySQL server as the source and specify a data source name (DSN) for the server, the capture process fails.                                                                                                    |
| PWX-8325 | PowerExchange Microsoft SQL Server CDC ends with the following message if the last column processed has a date or timestamp data type.                                                                                                    |
|          | PWX-00913 Memory error. Corrupt block at memory_address in pool "pool_ID". Length=bytes.                                                                                                    |
| PWX-8310 | When PowerExchange reads change data from a remote MySQL binary log by using the mysqlbinlog utility, capture processing might end abnormally with a confusing error message if a network connection error occurs or the MySQL server is stopped. How PowerExchange responds to read errors needs to be improved.                                        |

| Bug      | Description                                                                                                    |
|----------|----------------------------------------------------------------------------------------------------|
| PWX-8295 | During PowerExchange Express CDC for Oracle with Oracle 12c, if Oracle tries to update a row in a table that has more than 255 columns but then determines that the row is chained or migrated, the candidate blocks are locked and Oracle does not issue an "END" flag for the operation. Leaving the operation open causes the transaction to end or an error to be issued the next time an operation for the object is encountered. |
|          | The following error message is issued:                                                                                                    |
|          | PWX-36465 ORAD Info: DML sequence error: Subordinate DML sequence and active DML sequence is not only kdolkr/kdolmn/kdollb.                                                                                                    |
| PWX-8291 | If you use a DFSMShsm-migrated sequential data set as a data source for a bulk data movement session, when HSM recalls the data set for PowerExchange processing, other tasks that require allocation or deallocation services might hang until the recall operation is complete. Also, TCP/IP connections might time out.                                                                                                    |
| PWX-8239 | If a PowerCenter CDC session tries to apply one or more records that contain nulls to DB2 for i target columns that are defined as NOT NULL, the PowerExchange apply process rejects a very large number of change records, including those with not null data, instead of rejecting only the records with the nulls. The CDC session then hangs.                                                                                      |
| PWX-8214 | If Oracle source tables are defined with the compress attribute, PowerExchange Express CDC for Oracle processing of compressed rows for UPDATE and DELETE operations might fail during column validation. This problem occurs when a DELETE operation is processed against a compressed row that was chained and the table has more than 255 columns.  The following error messages are issued:                                        |
|          | PWX-36000 ORAD: Internal error Unexpected nColNum sequence: Mis-matched data, unchained. type=Supplemental PWX-36200 ORAD: Column conversion error: [36202] NULL value found for column that is not nullable                                                                                                    |
| PWX-8192 | If you run the PowerExchange DTLSMFRP program to generate reports of PowerExchange activity based on statistics records that PowerExchange writes to SMF, you cannot specify where to route the reports. An optional SYSOUT parameter has now been added to the DTLSMFRP sample JCL for this purpose.                                                                                                    |
| PWX-8183 | When you create registrations for Microsoft SQL Server CDC sources in the PowerExchange Navigator or with the DTLUCBRG utility, PowerExchange fails to enable SQL Server transactional replication for the publication database and to create the required article. This fix reinstates the correct behavior in PowerExchange releases earlier than 10.1.0.                                                                            |
| PWX-8177 | When processing relational connections for DB2 for zOS or DB2 for i (i5/OS) from PowerCenter, the session ends intermittently with the following message:                                                                                                    |
|          | PWX-00913 Memory error. Corrupt block at memory_sddress in pool pool_id. Length=Bytes.                                                                                                    |
| PWX-8173 | During a restart of MySQL change data capture, if a required binary log is missing, it is not reported in the restart messages.                                                                                                    |
| PWX-8138 | If you use DB2 CDC on Linux, UNIX, or Windows to process records that include 4-byte record IDs (RIDs), change data processing ends with the following error:                                                                                                    |
|          | PWX-20226 CAPDL: Column column_number data outside row image: offset 0xoffset length 0xlength image length 0ximage_length; Table table_name                                                                                                    |

| Bug                   | Description                                                                                                    |
|-----------------------|----------------------------------------------------------------------------------------------------|
| PWX-8130              | If a single PowerExchange SQL query selects more than 2 gigarows (2,147,483,648 + 1 rows), the query fails with the following error message:                                                                                                    |
|                       | PWX-02011 SQL fetch error. SQLCODE = 3020.                                                                                                    |
| PWX-8129              | When Oracle starts an UPDATE operation DML sequence with a row piece operation that contains supplemental record information, it locks the row in another operation and then rolls back the lock. Because Oracle does not roll back supplemental operations, the operation is left in an open state.  The following error message is issued:                                |
|                       | PWX-36465 ORAD Info: DML sequence error: Subordinate DML sequence and active DML sequence is not only kdolkr/kdolmn/kdollb                                                                                                    |
| PWX-8125              | If you upgrade to 10.2 HF2 and then warm start the PowerExchange Logger for Linux, UNIX, and Windows, a CDCT write failure can occur.                                                                                                    |
| PWX-8085              | If you specify the STATS=MONITOR statement with a monitoring interval in the DBMOVER configuration file, the reporting of PowerExchange Listener monitoring statistics on i5/OS might fail. PowerExchange fills the message log with the following misleading error message:                                                                                                |
|                       | PWX-16710 SMF Storage request failed.                                                                                                    |
| PWX-8081              | The PowerExchange Logger for Linux, UNIX, and Windows ends with message PWX-36465 and does not complete the DML operation. This problem can occur with compressed records generated with a SHRINK operation.                                                                                                    |
| PWX-8080              | When you use PowerExchange Express CDC for Oracle with the ADVANCED TMGRSkipBadMBU parameter in the pwxorad.cfg file, an error might occur if the Oracle system issues a partial MBU record. Subsequent operations that encounter the partial record can result in missing column data.                                                                                     |
| PWX-8079              | If you use PowerExchange for Microsoft SQL Server CDC, registration for the target table includes an unnecessary system view that is not removed.                                                                                                    |
| PWX-8072              | PowerExchange Express CDC for Oracle was not able to locate some archive logs because the ability to specify additional archive locations was limited.                                                                                                    |
|                       | Now, the ARCHIVEDEST parameter replaces the ARCHIVEDEST1 and ARCHIVEDEST2 parameters and allows you to specify up to 10 archive locations.  Note: The ARCHIVEDEST1 and ARCHIVEDEST2 parameters are deprecated.                                                                                                    |
| PWX-8071,<br>PWX-8074 | When PowerExchange Express CDC for Oracle reads data from Oracle redo logs for a large transaction, an excessive number of spill files might be generated, depending on the value of the SPILLMAX parameter in the OPTIONS statement of the PowerExchange Express CDC configuration file. If the maximum number of spill files is exceeded, CDC processing ends abnormally. |
| PWX-8005              | The IMS log-based ECCR gets a BPTXF009E error when allocating a debug trace file.                                                                                                    |
| PWX-7987              | After a IMS log-based ECCR REFRESH operation, the marker in the RECID configuration parameter is no longer available and the ECCR does not capture subsequent Automated Operator Interface (AOI) marker records.                                                                                                    |
| PWX-7973              | On Linux or Windows, PowerCenter sessions that process data from PowerExchange z/OS sequential file sources incorrectly extract high values (x'FFFF') from ZONED DECIMAL fields as zeroes, without issuing a conversion error. The expected behavior is to extract high values as nulls and to issue conversion errors, as on AIX.                                          |

2019-12-13 5

| Bug                   | Description                                                                                                    |
|-----------------------|----------------------------------------------------------------------------------------------------|
| PWX-7953              | If you use Data Direct ODBC on AIX ppc64 to connect to a PowerExchange Listener, a core dump can occur if an attempt is made to report an error that contains more than 512 bytes of text by using the SQLError() function.                                                                                                    |
| PWX-7940              | The z/OS Installation Assistant does not allow you to select IMS version 15 in the IMS CDC portion of the installation.                                                                                                    |
| PWX-7920              | While the DTLURDMO utility was running, the following incorrect error message for the DTLUCBRG utility message was issued:                                                                                                    |
|                       | PWX-10634 DTLUCBRG: Error creating extraction map for table.                                                                                                    |
|                       | Now, a separate message for the DTLURDMO utility, PWX-16126, is issued instead to avoid confusion.                                                                                                    |
| PWX-7890              | If you run the DTLUCBRG utility with multiple parameter sets and specify Fastload, the utility deletes only the first registration, if it exists. If additional registrations exist, the utility ends.                                                                                                    |
| PWX-7741              | If you specify the optional <i>service name</i> parameter in a NODE statement in the PowerExchange DBMOVER configuration file and then run a PowerCenter session that uses that NODE statement to contact the PowerExchange Listener, the session fails with a core dump.                                                                         |
| PWX-7729              | When you use PowerExchange Express for Oracle CDC with an Oracle 12c source that includes index organized tables (IOTs), a log assembly error can occur.                                                                                                    |
| PWX-7698              | When you install or upgrade PowerExchange on z/OS, the z/OS Installation Assistant might display the following misleading error message:                                                                                                    |
|                       | Prunlib not present in Hotfix build, Do you wish to continue?                                                                                                    |
| PWX-7670,<br>PWX-7672 | When MySQL source DECIMAL data that includes the maximum number of significant digits is sent to target DECIMAL and NUMERIC fields, the scale on the target is truncated by a single digit for positive numbers or by two digits for negative numbers.                                                                                            |
| PWX-7480              | If you use the XM_COPY statement of the DTLURDMO utility to copy extraction maps between z/OS systems, and the user ID and password on the target system is different from the user ID and password on the source system, the utility generates an authentication error on the target system. Also, no extraction maps are created on the target. |
| PWX-7353,<br>PWX-7334 | PowerCenter batch mode sessions that use a DB2 for z/OS FlashCopy image copy for a simple table space end abnormally with multiple errors. FlashCopy image copies of deprecated DB2 table space types, such as simple table spaces with multiple tables, are not supported.                                                                       |
| PWX-7096              | The PowerExchange Navigator and DTLUCBRG utility create capture registrations for temporary Oracle tables, although registrations should not be created for temporary tables.                                                                                                    |
| PWX-7053              | During Microsoft SQL Server CDC, capture processing ends while data is parsed from MSrepl_commands::command columns. The change data capture process could not parse rows with a non-zero type value.                                                                                                    |
| PWX-7043              | If PowerExchange CDC processes a DB2 for Linux, UNIX, or Windows source in a multiple-partition environment, the capture process might hang.                                                                                                    |

| Bug      | Description                                                                                                    |
|----------|----------------------------------------------------------------------------------------------------|
| PWX-7038 | The DTLUCUDB utility ends with the following error:                                                                                                    |
|          | PWX-20210 CAPDL: UDB Log Read Error: LSNs do not ascend: last good lsn=lsn; next lsn=lsn                                                                                                    |
| PWX-6928 | When you define a registration group for a Microsoft SQL Server source and click in the <b>Database Name</b> field on the <b>Add Registration Group</b> page, the PowerExchange Navigator ends with an ODBC error.            |
| PWX-6882 | When you install or upgrade PowerExchange on z/OS, the XIZZZ999 installation job might generate return code 8.                                                                                                    |
| PWX-1990 | In the z/OS Installation Assistant, if you specify values for the <b>Storage Class</b> and <b>Mgmt Class</b> parameters, these values are not correctly substituted into the generated JCL for the GENSETU and BKUPDSUN jobs. |

#### PowerExchange 10.4 Installation and Upgrades

Follow the procedures in the *PowerExchange 10.4 Installation and Upgrade Guide* for a full or upgrade installation.

# **Upgrade Considerations**

# Updated Components in the PowerExchange ECCR CRG.LOAD Library for IMS Synchronous CDC

PowerExchange 10.4.0 updates the PowerExchange CRG.LOAD library for IMS synchronous CDC to provide the latest available version of the BMC Software CHANGE RECORDING FACILITY, DATABASE INTEGRITY PLUS, or Fast Path Online Restructure/EP components.

You can use either the CRG software that PowerExchange delivers or one of these BMC Software products, which include the CRG code.

**Important:** If you have a supported version of one of the BMC Software products, Informatica recommends that you use the BMC Software product instead of the CRG software.

• If you use one of the BMC Software products, ensure that the product meets the minimum version that PowerExchange requires for IMS synchronous CDC, as described in the "IMS Synchronous Change Data Capture" chapter of the *PowerExchange CDC Guide for z/OS*.

**Note:** For IMS 15, PowerExchange 10.4.0 requires the following minimum versions of the BMC Software products:

- CHANGE RECORDING FACILITY: Version 5.1.00 Level 1907 with BMC fix BQQ4590
- DATABASE INTEGRITY PLUS: Version 5.1.00 Level 1907 with BMC fix BQQ4590

2019-12-13 7

- •Fast Path Online Restructure/EP: Version 4.1.00 Level 1907 with BMC fix BQQ4590 If you use an earlier product version, upgrade to the supported minimum version or later.
- If you use the CRG software, after you upgrade PowerExchange, run the CRGUMOD or CRGCLINK job
  in the hlq.SAMPLIB library again to install DBRC modifications. Otherwise, events such as abends
  might cause change capture to fail in the DLIODDCx module when the IMS synchronous ECCR tries to
  capture changes for a source segment. After you run the CRGUMOD or CRGCLINK job, restart the IMS
  control region.

#### **Known Limitations**

The following table describes known limitations:

| Bug      | Description                                                                                                    |
|----------|----------------------------------------------------------------------------------------------------|
| PWX-8561 | If you attempt to read data from a column name that is exactly 128 characters, PowerExchange issues the following messages.                                                                                                   |
|          | PWX-07006 Data truncated. PWX-03002 Code page translation error. Field column_name. Buffer length "128". Type="2".                                                                                                    |
| PWX-8357 | Online help for the PowerExchange IBM i Installer does not display properly in the Microsoft Edge browser.                                                                                                    |
|          | Workaround: Use the Microsoft Internet Explorer version 11 or Chrome browser to display the online help for the IBM i Installer.                                                                                              |
| PWX-8323 | To access MySQL 8.0 CDC sources, you cannot use passwords that are encrypted with the SHA256 algorithm because the currently installed DataDirect ODBC driver does not support this authentication type.                      |
| PWX-7917 | If you select the <b>Pre SQL run once per Connection</b> check box in a PWXPC connection definition for a nonrelational target, any SQL statements that you specify in the Pre SQL connection attribute will not be executed. |
|          | Workaround: Clear the <b>Pre SQL run once per Connection</b> check box to allow the SQL to run one or more times for the connection.                                                                                          |
| PWX-7104 | If you issue a pwxcmd command such as displaystats to an ECCR on a z/OS system, the pwxcmd command handler might hang. This problem occurs when the amount of command output is greater than 4 KB.                            |
| PWX-6917 | For PowerExchange on z/OS, if you use the IPV6 protocol for a TCP/IP connection, the IP address is truncated in SMF reports. The connection is not affected, but the IP address is not complete in SMF.                       |
| PWX-2160 | If you create an alias for an i5/OS physical file and import the object into Informatica Developer, the Developer tool does not successfully import the metadata for the object.                                              |
|          | Workaround: Import the physical file and then rename it to match the alias. (277298)                                                                                                    |

| Bug      | Description                                                                                                    |
|----------|----------------------------------------------------------------------------------------------------|
| PWX-2031 | If you include hidden columns in capture registrations for DB2 for i5/OS tables, PowerExchange extraction processing ends abnormally with the following error message for each hidden column:                                                                                                    |
|          | PWX-06714 Table schema.table_name Field field_name missing (DB2 for i5/OS CDC)                                                                                                    |
|          | This error occurs because PowerExchange cannot detect the hidden columns.  Workaround: Register tables that contain hidden columns in the PowerExchange Navigator so that you can selectively omit the hidden columns from the capture registrations. (463305)                                                                                                    |
| PWX-2017 | If a PowerCenter bulk data movement session uses a PWX DB2zOS relational connection and the DB2 for z/OS LOAD utility to load data to a DB2 for z/OS target and you specified RETLOGINFOMSG=Y in the <b>PWX Override</b> connection attribute, the message output for the utility step is not copied to the session log when the load operation ends successfully. If the load operation ends unsuccessfully and the utility message output is large, the output might be truncated. (462651) |
| PWX-1971 | If the file permissions on the directory path that is defined in the LOGPATH statement in the DBMOVER configuration file on the Linux Data Integration Service machine are not set correctly, a core dump occurs and a Java Runtime Environment fatal error is reported.  Workaround: Ensure that the file permissions are not too restrictive. Permissions of 755 are sufficient. (459102)                                                                                                   |
| PWX-1922 | PowerExchange Express CDC for Oracle ends abnormally when trying to capture direct-path load operations for tables that use Exadata Hybrid Columnar Compression (EHCC).                                                                                                    |
|          | Workaround: If you have a source table that uses EHCC, do not enable the capture of direct-path load operations. Use the default setting of N for the SUPPORT_DIRECT_PATH_OPS parameter in the OPTIONS statement of the PowerExchange Express CDC for Oracle configuration file. (451128)                                                                                                    |
| PWX-1827 | PowerExchange Express CDC for Oracle capture processing ends with the following error message when a source index-organized table (IOT) is altered to add an overflow tablespace, a mapping table, or an INCLUDING column_name clause:                                                                                                    |
|          | PWX-36000 ORAD: Internal error TableImpl::UpdateTAB unexpected condition: m_ObjId (object_id) !=rB.obj (object_id) in module PwxOrlDictImpl:10116.                                                                                                    |
|          | In this situation, loss of column data in a row might occur.                                                                                                    |
|          | Workaround: Rematerialize the target table. Then cold start the CDC session to recover the lost column data. (438982)                                                                                                    |
| PWX-1799 | When you create a PowerExchange Listener Service by using the Administrator tool, if you do not select a license on the first page of the <b>Create Service</b> wizard, the <b>Finish</b> button on the second page is not active.  Workaround: Select a license on the first page of the wizard. (435047)                                                                                                    |
| PWX-1752 | PowerExchange Express CDC for Oracle does not properly process Quick Multi Insert (QMI) operations for IOTs. The PowerExchange Logger for Linux, UNIX, and Windows might end abnormally with a return code of 9980 if you perform the following types of actions that produce QMIs:  - Use SQL*Loader to load a source IOT.                                                                                                    |
|          | - Run the Oracle Data Pump Import utility (impdp command) to load an IOT.                                                                                                    |

| Bug      | Description                                                                                                    |
|----------|----------------------------------------------------------------------------------------------------|
| PWX-1715 | If the LOGPATH statement in the DBMOVER configuration file on a PowerCenter system specifies a directory other than the default directory for the detail.log file, the user under which the PowerCenter Integration Service runs might not have write permissions on the detail.log file. In this case, PowerExchange writes error message PWX-07501 to the PowerCenter session log. However, this message is not useful for diagnosing the error.  Workaround: Do not specify the LOGPATH statement. The detail.log is then located in the PowerCenter server/bin directory by default. The user under which the PowerCenter Integration Service runs usually has write permissions on files in this directory. (417340) |
| PWX-1672 | A CAPXRT database row test in the PowerExchange Navigator for an IMS complex table source returns no changes even though the PowerExchange Logger for z/OS contains data for the source. This problem occurs when a capture registration is re-created for the source with the same tag name as the previous registration and the new registration includes an additional IMS segment. As a result, PowerExchange cannot map the new registration to the data in the PowerExchange Logger log files.  Workaround: None available. Contact Informatica Global Customer Support. (409991)                                                                                                    |
| PWX-1637 | When a PowerCenter workflow with a DB2 for i5/OS source or target connection fails, error message PWX-31211 reports incomplete information. (404217)                                                                                                    |
| PWX-1521 | If you capture change data from a DB2 for Linux, UNIX, and Windows source table that uses range partitioning and a DDL operation that adds, attaches, or detaches a partition is performed on the table, data loss might occur and cause data corruption on the target.  Workaround: Do not issue DDL statements that add, attach, or detach a partition for a source table. Alternatively, if you must perform these DDL operations on a source, before you start CDC processing, synchronize the source and target tables by using PowerExchange bulk data movement or another tool. (395055)                                                                                                    |
| PWX-1494 | If a distribution key that has multiple columns was used to partition a source table that is included in a PowerCenter session, the session log shows an incorrect number of requested and applied Update operations. (392219)                                                                                                    |
| PWX-1493 | A PowerCenter session that uses a PWX DB2LUW connection to write data to a DB2 target fails if the target table metadata contains non-ASCII characters. (392218)                                                                                                    |
| PWX-1480 | If you import a source or target table that contains columns with the datatype of graphic, vargraphic, or long vargraphic from PowerExchange into PowerCenter Designer, the columns are imported with a character datatype.  Workaround: After you import the table definition, edit the column datatypes in PowerCenter Designer. However, if you imported a CDC extraction map, you cannot edit the datatypes. (390778)                                                                                                    |
| PWX-1479 | If you specify UTF-8 as the PowerExchange code page and create a capture registration in the PowerExchange Navigator for a DB2 for Linux, UNIX, and Windows source table that has a table name, schema name, or column name with non-ASCII characters, the Navigator fails to identify the primary key columns for the table.  Workaround: Do not use non-ASCII characters in the table metadata if you use the UTF-8 code page. (390724)                                                                                                    |
| PWX-1412 | If you run the LISTTASK command of the DTLUTSK utility, tasks that use pooled connections do not display the correct access method or mode. (379283)                                                                                                    |
| PWX-1387 | If you use PowerCenter to write Updates to a PowerExchange target and an Update fails, the PowerCenter session log displays an incorrect counts of Update rows in the Load Summary. An Update might fail, for example, because the target record does not exist. (375568)                                                                                                    |

| Bug      | Description                                                                                                    |
|----------|----------------------------------------------------------------------------------------------------|
| PWX-1271 | When you import a copybook that contains certain German-language characters, such as 'ß' or vowels with umlauts, into a PowerExchange data map, the lines that contain these characters are not imported.  Workaround: If these German-language characters appear within comments, edit the comments to remove or replace the characters. (350646)                                                                                                    |
| PWX-1184 | When you create a data map in the PowerExchange Navigator, if you import a PL/I copybook and enter <b>Start</b> and <b>End</b> values that define a column range that includes line sequence numbers, the PowerExchange Navigator might add an extraneous "NEW_RECORD" record and then either fail or produce unpredictable results.  Workaround: When importing a PL/I copybook, do not define a column range or accept a default column range that includes line sequence numbers. (331003) |
| PWX-825  | When you run a CDC session that includes a password-protected Adabas data source and uses the CAPXRT access method and offload processing, the session fails. (257540)                                                                                                    |

**Note:** The current bug tracking system uses bug IDs that begin with the "PWX-" prefix. The previous tracking system used bug IDs that consist of six numbers. For known limitations that carried over from an earlier release and now have a PWX-nnnn bug ID, you can find the previous bug ID at the end of the description in parentheses.

### **Informatica Global Customer Support**

You can contact a Global Support Center by telephone or through the Informatica Network.

To find your local Informatica Global Customer Support telephone number, visit the Informatica website at the following link:

https://www.informatica.com/services-and-training/customer-success-services/contact-us.html.

To find online support resources on the Informatica Network, visit <a href="https://network.informatica.com">https://network.informatica.com</a> and select the eSupport option.